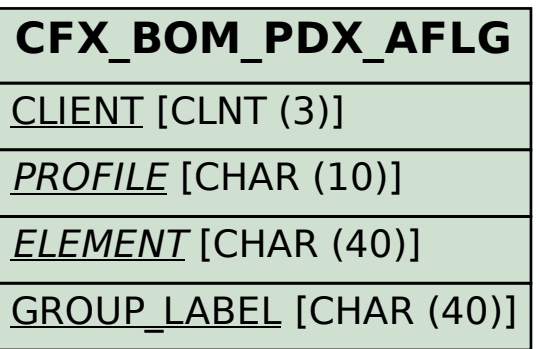

## SAP ABAP table V CFX BOM PDX F {Generated Table for View}

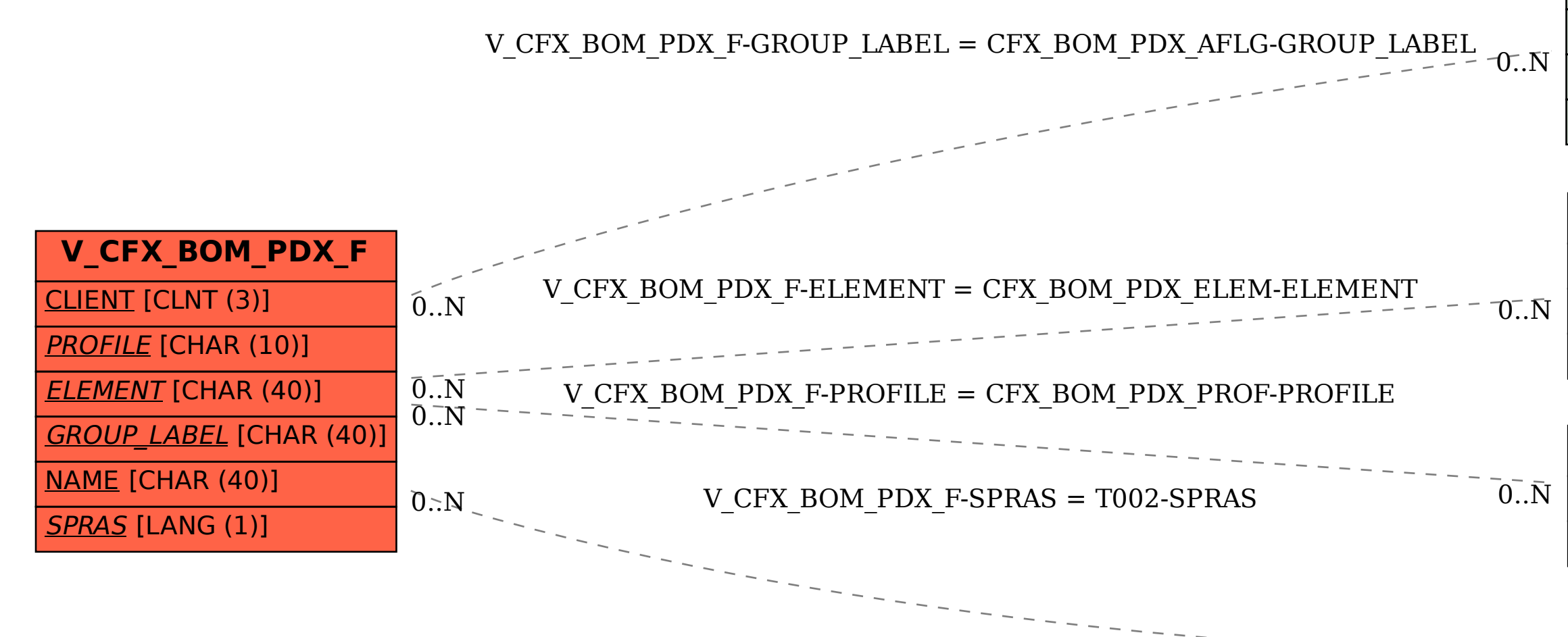

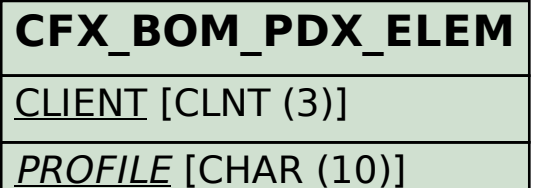

ELEMENT [CHAR (40)]

## **CFX\_BOM\_PDX\_PROF**

CLIENT [CLNT (3)]

PROFILE [CHAR (10)]

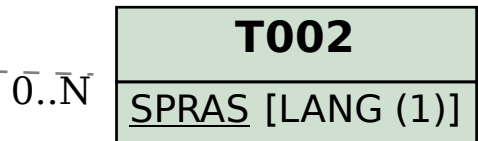